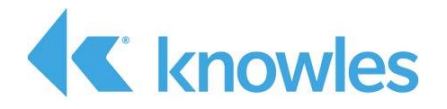

# **IA611 Xplained Pro Hardware User Guide**

 *External Use* 

**Document #AUD-ESP-00444-V2.0**

This document describes the hardware implementation of the Knowles IA611 Xplained Pro Extension Kit (PN IA611-RDI-01). The extension kit is the IA611 Reference Design for IoT designed to be used with the Microchip SAM D21 Explained Pro MCU.

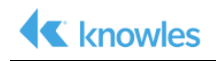

Confidential: Copyright 2018, Knowles Corporation

Material contained in this document may not be copied, reproduced, reduced to any electronic medium or machine readable form or otherwise duplicated and the information herein may not be used, disseminated or otherwise disclosed, except with the prior written consent of an authorized representative of Audience, Inc.

Knowles is a registered trademark of Knowles Corporation. IA611, IA61x and the Knowles logo are service marks or trademarks of Knowles, LLC.

All other trademarks are the properties of their respective owners.

Filename: IA611\_Explained\_Pro\_Hardware\_User\_Guide.docx

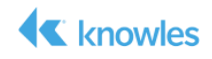

## **Table of Contents**

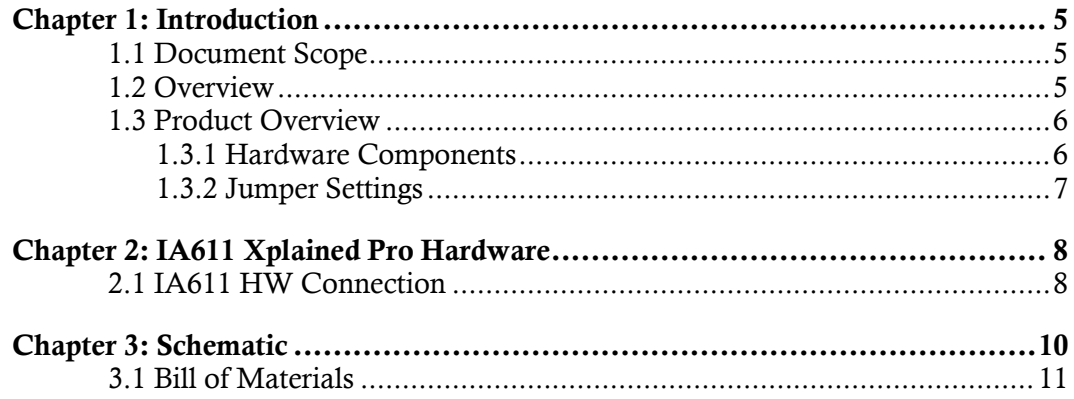

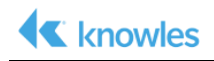

# **List of Figures**

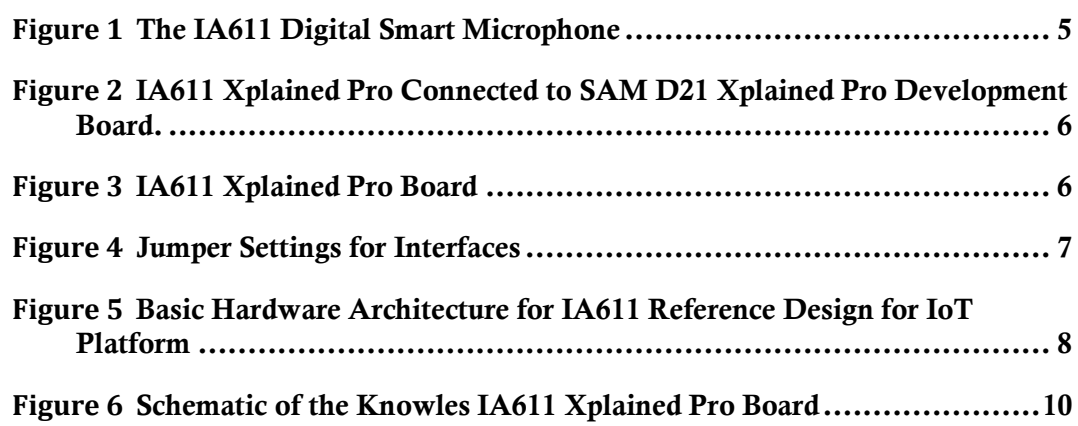

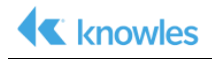

## **Chapter 1: Introduction**

The Knowles IA611 Reference Design for IoT is based on IA611 Smart Mic. The IA611 enables ultra-low power voice and event detection including voice UI supporting keywords and voice commands and acoustic event detection. To achieve low power and compact design, it is designed to be implemented with a readily available MCU board. The implementation discussed is this guide is the IA611 Xplained Pro development board designed to be used with the Microchip SAM D21 Explained Pro MCU.

### *1.1 Document Scope*

The IA611 Xplained Pro Hardware User Guide explains the architecture and design of the IA611 Xplained Pro development board.

### *1.2 Overview*

The IA611 Smart Mic is a digital top port MEMS microphone with an integrated DSP for audio processing and low power voice detection/wake.

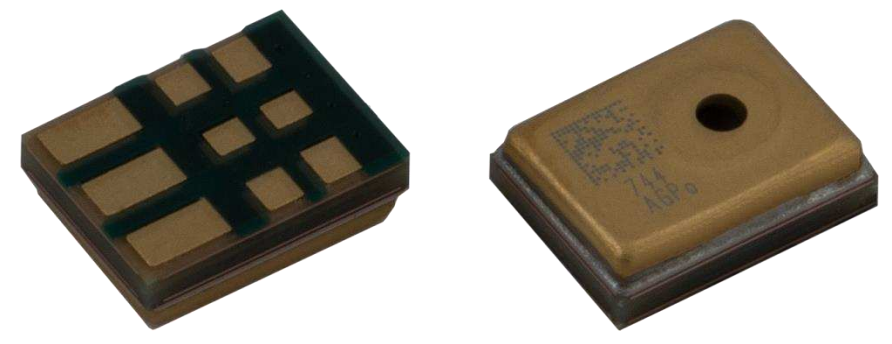

*Figure 1 The IA611 Digital Smart Microphone* 

The IA611 Smart Mic on the Xplained Pro Extension board will be always listening for wake words and commands. Upon detection of correct keywords, the IA611 will send an interrupt to the MCU using P5 / UART\_Tx (Pin 15 TX on the Level Shifter) as IRQ, interrupt to host to signal a wake word detection. The MCU will then wake up from power saving mode and take actions according to interrupt information received.

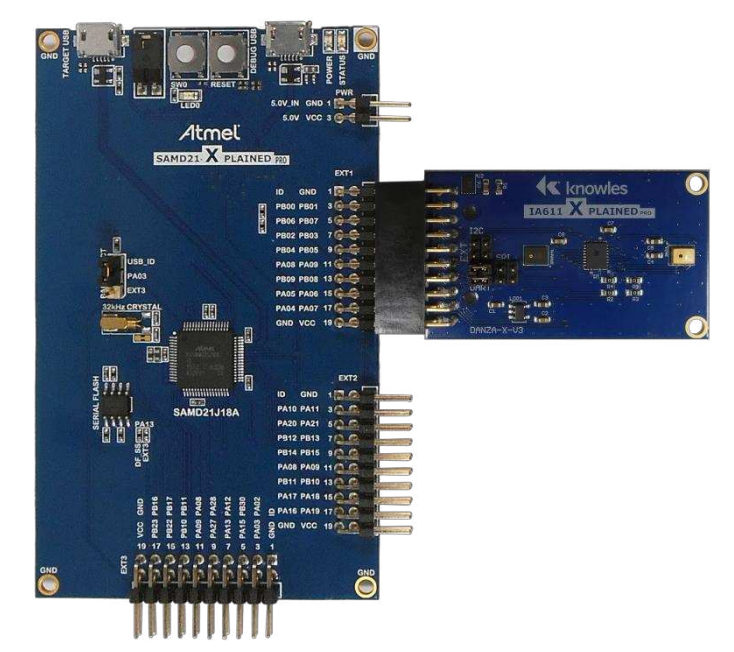

*Figure 2 IA611 Xplained Pro Connected to SAM D21 Xplained Pro Development Board.* 

## *1.3 Product Overview*

#### **1.3.1 Hardware Components**

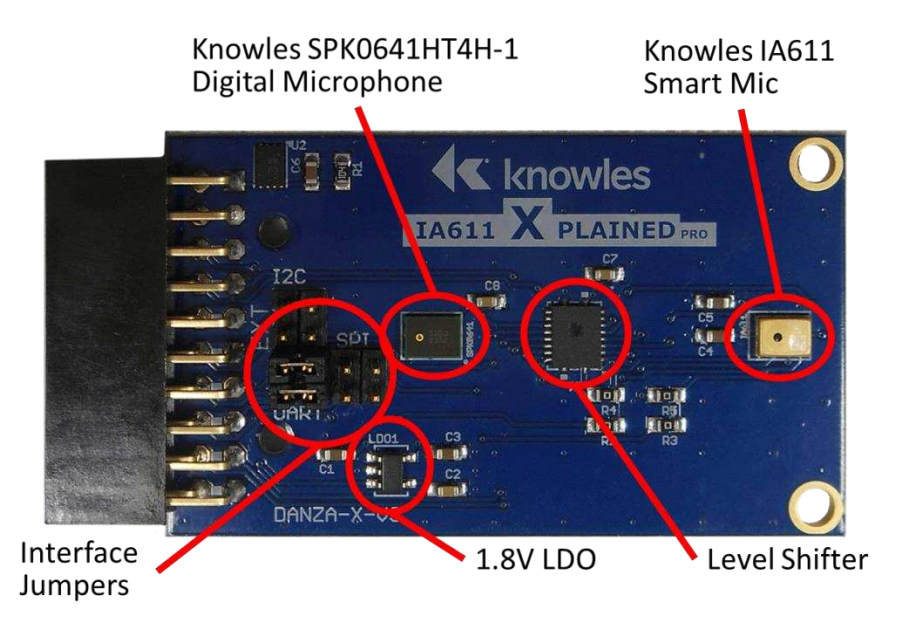

*Figure 3 IA611 Xplained Pro Board* 

The IA611 Xplained Pro Development Board contains the following hardware:

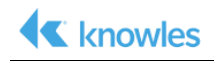

- IA611 Digital Top Port Microphone with integrated DSP
- Level Shifter to shift digital signals from the SAMD21 at 3.3V to 1.8V for the IA611 microphone.
- Knowles SPK0641HT4H-1 Digital Microphone
- 1.8V LDO to power the level shifter, IA611 and SPK0641HT4H-1 microphones
- Interface jumpers (2mm) to select desired interface SPI, I2C or UART (default)

#### **1.3.2 Jumper Settings**

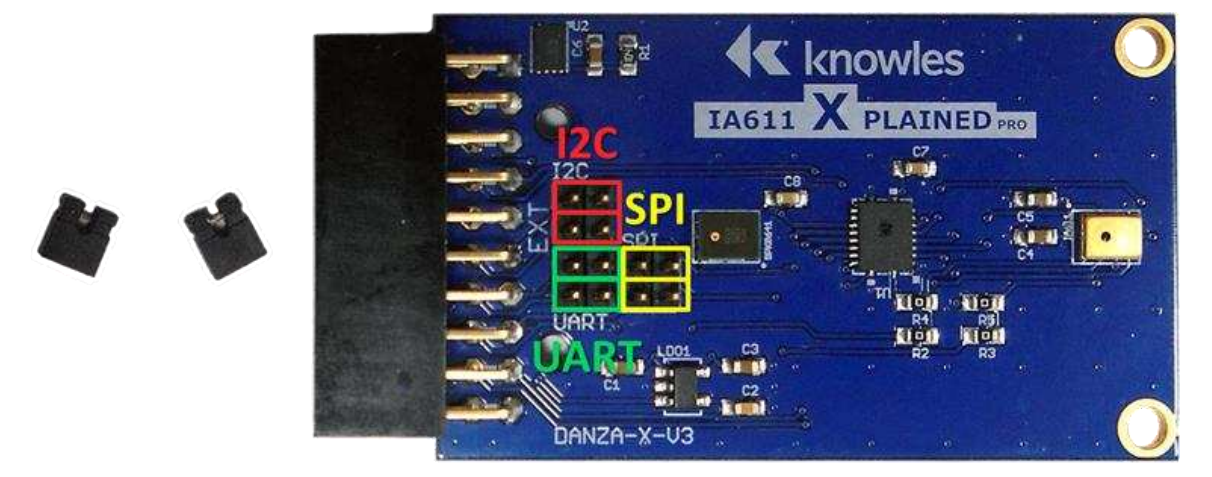

*Figure 4 Jumper Settings for Interfaces* 

The IA611 Xplained Pro Development Board contains three sets of jumpers to allow changing of the interface used to send commands and control the IA611.

Figure 4 shows the location of the jumpers for each of the interfaces. The default interface is UART and shown in green. The SPI interface can be configured by placing the jumpers on the SPI block shown in yellow. For I2C interface, the jumpers may be moved to the I2C block shown in red.

Only one interface can be selected at a time. Only 2 jumpers can be placed at a time on the blocks and should be paired together on the same interface.

## **Chapter 2: IA611 Xplained Pro Hardware**

The IA611 Xplained Pro development board is part of the Knowles IA611 Reference Design for IoT platform of products that connect the IA61x series of Digital Smart Microphones to low cost microcontrollers for basic voice wake or voice command applications.

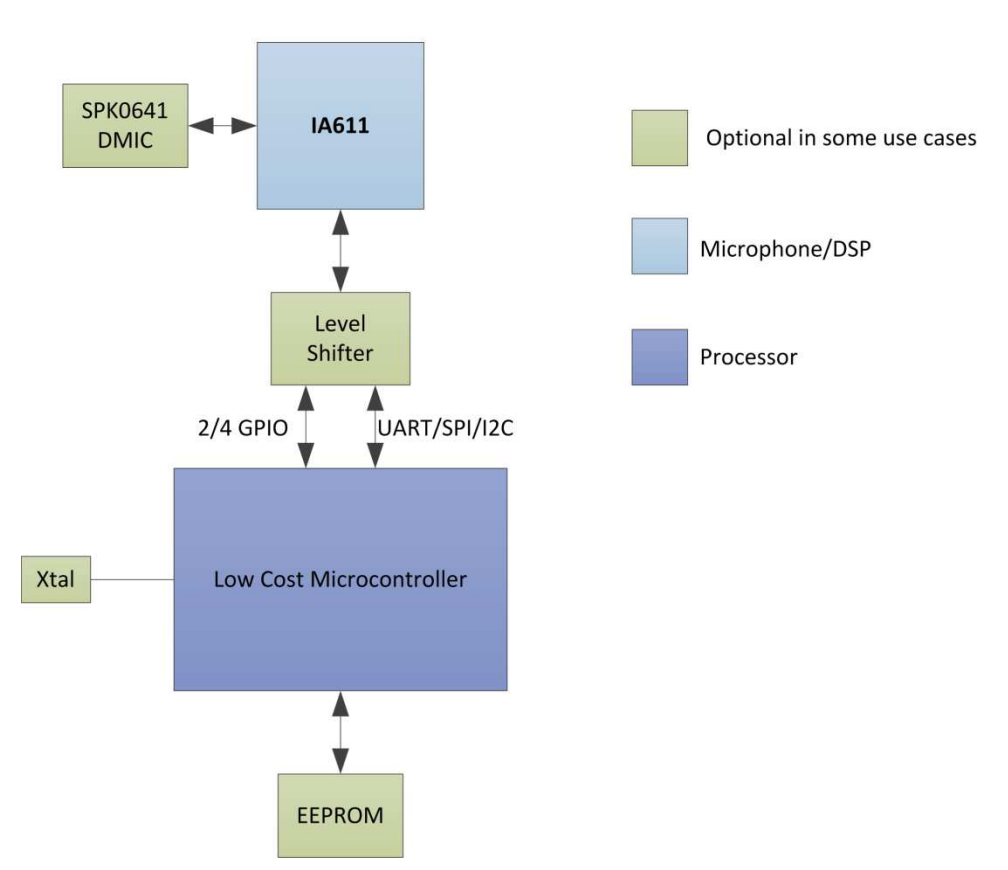

### **Basic HW Block Diagram**

*Figure 5 Basic Hardware Architecture for IA611 Reference Design for IoT Platform* 

### *2.1 IA611 HW Connection*

The IA611 Xplained Pro development board is connected to the SAM D21 development board through the EXT connector.

The IA611 Xplained Pro board uses a UART for the communication to the DSP integrated inside the microphone. The UART connects the IA611 to the SAM D21. The baud rate for the microphone is initially set to 115200 bps but is changed after

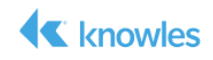

initialization to increase the speed of software download. For more information, see the IA611 Xplained Pro Software User Guide for details.

There are 4 GPIO signals in addition to the two UART signals that also connect to the IA611 through the level shifter. The GPIOs can be used for signaling from the microphone to the MCU.

Since the IA611 only operates at 1.8V, the IA611 Xplained Pro board contains a 1.8V LDO to generate the necessary voltage for the microphones and the level shifter.

A second digital microphone (SPK0641HT4H) is connected directly to the IA611 microphone for use in a multi-microphone configuration. This could be useful in applications where beam forming or noise cancelation may improve performance of the solution. The SPK0641HT4H can be disconnected from the IA611 through two zero ohm resistors should all 4 GPIO signals be needed in the desired application.

Three sets of jumpers are installed on the board to allow the user to change the desired interface. The default setting for the board is to use the UART. To switch to SPI, the jumpers can be moved from the UART block to the SPI block. This block is just to the right of the UART block. To use I2C, the jumpers can be moved to the I2C block located directly above the UART block. Please see the software examples for each interface to see the correct connections to the SAMD21.

# **Chapter 3: Schematic**

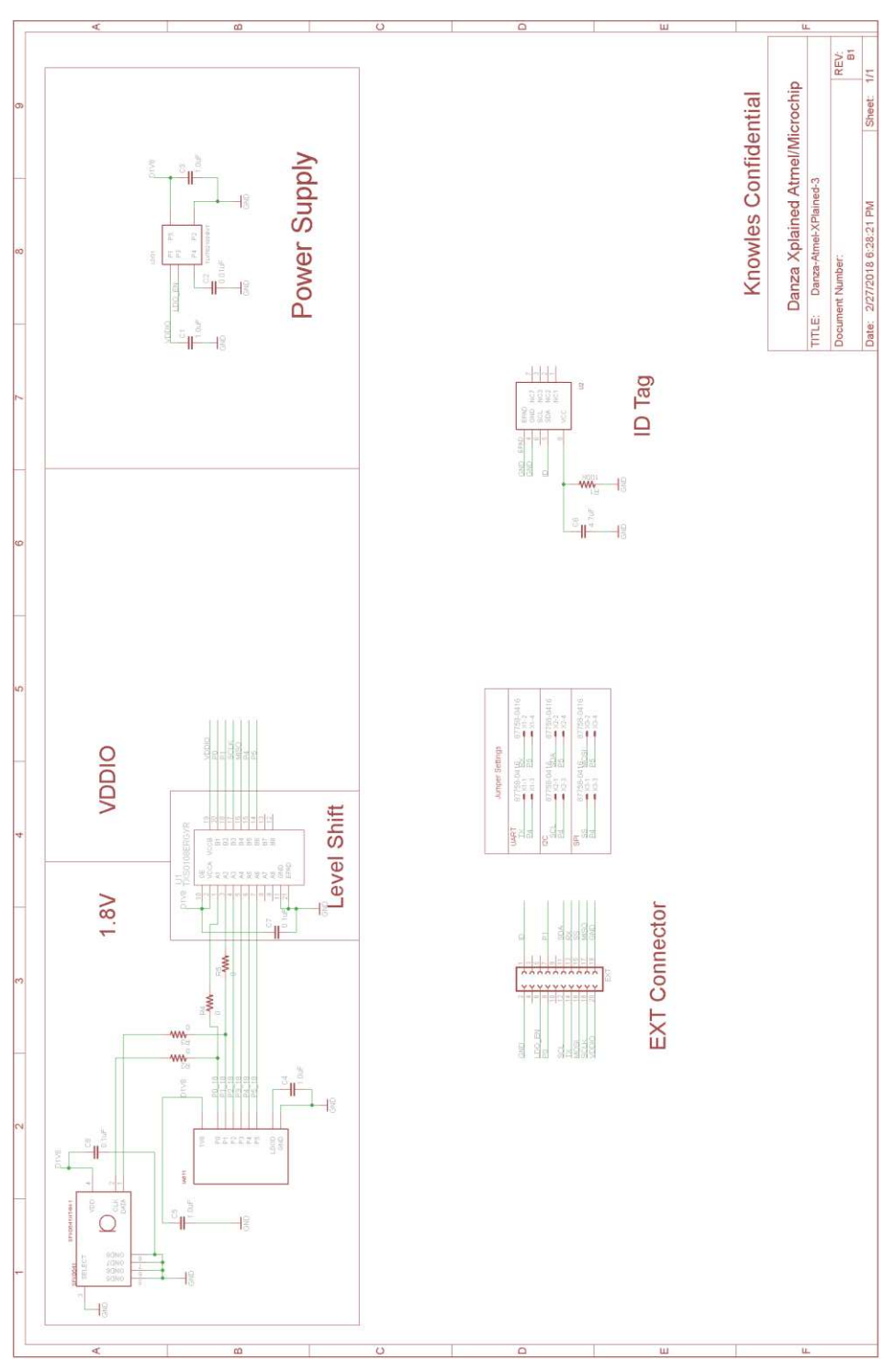

*Figure 6 Schematic of the Knowles IA611 Xplained Pro Board* 

## *3.1 Bill of Materials*

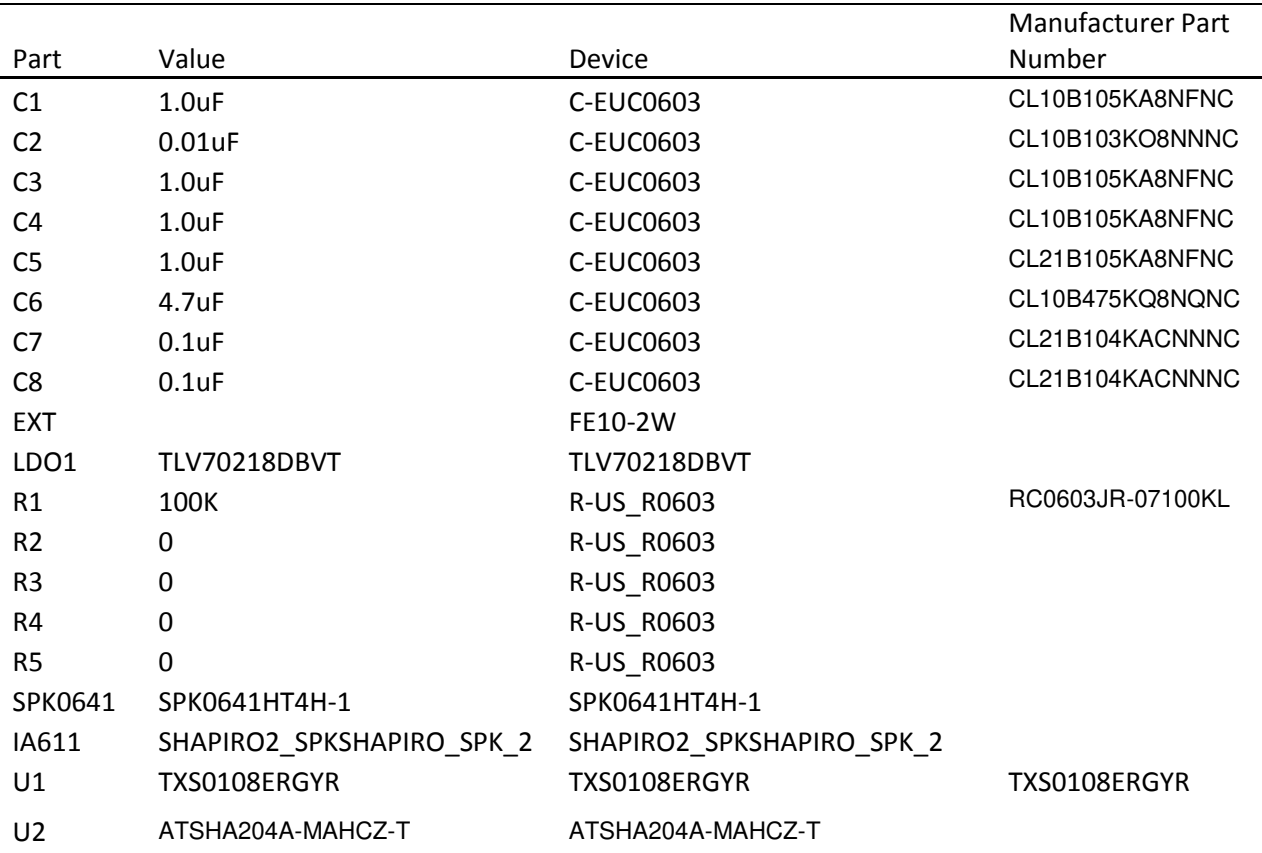

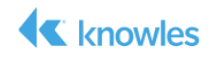

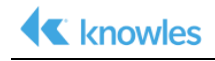

#### **Revision History**

The following lists the changes made since the previous version of this document.

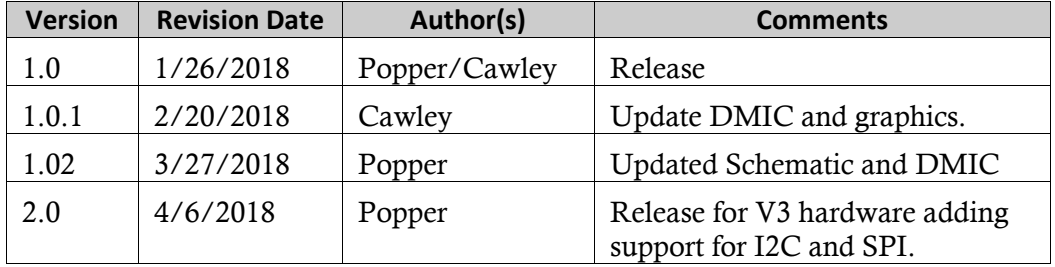

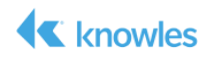

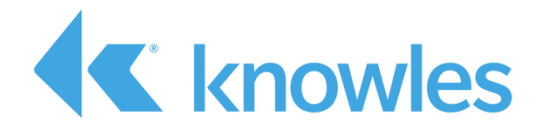

Knowles Intelligent Audio 331 Fairchild Drive Mountain View, California 94043 USA Tel: +1 650.254.2800 Fax: +1 650.254.1440

www.knowles.com

Copyright © 2018 Knowles Corporation Product specifications are subject to change without notice. All TRADEMARKS are recognized as the property of their respective owners. Rev. 5/10/18